## **Exact Methods for Odds Ratio in a 2 x 2 Table 2006-11-23**

**Noncentral Hypergeometric – Likelihood Intervals and Tail Probabilities**

```
> dnhyper
function (x, m, n, k, \text{theta} = 1){
    support \leq -\max(0, k - n) : min(m, k)pgftheta <- sum(dhyper(support, m, n, k) * (theta^support))
    dhyper(x, m, n, k) * (theta^x)/pgftheta
}
> pnhyper
function (x, m, n, k, \text{theta} = 1){
    sum(dnhyper(0:x, m, n, k, theta))
}
> neg2llrcond
function (theta0, x, m, n, k, negllmin)
{
    2 * (-\log(\text{dnhyper}(x, m, n, k, \text{theta}))) - \text{negllmin})}
> predmat1
     norm
treat N Y
    N 14 1
    Y 9 6
> fisher.test(predmat1)
      Fisher's Exact Test for Count Data
data: predmat1
p-value = 0.08008
alternative hypothesis: true odds ratio is not equal to 1
95 percent confidence interval:
   0.8396339 457.8987291
sample estimates:
odds ratio
  8.682322
> thetamle1 <- nlm(function(theta) -log(dnhyper(6,15,15,7,theta)), p=1,
iterlim=500)
> thetamle1
$minimum
[1] 0.854876
$estimate
[1] 8.68235
$gradient
[1] -1.958988e-08$code
```

```
$iterations
[1] 10
> nlm(function(theta, negllmin) (neg2llrcond(theta,6,15,15,7,negllmin)-
qchisq(.95,1))^2, p=1, negllmin=thetamle1$min)
$minimum
[1] 1.262528e-15
$estimate
[1] 1.250691
$gradient
[1] -1.143670e-09
$code
[1] 1
$iterations
[1] 8
> nlm(function(theta, negllmin) (neg2llrcond(theta,6,15,15,7,negllmin)-
qchisq(.95,1))^2, p=100, negllmin=thetamle1$min, iterlim=500)
$minimum
[1] 8.744243e-13
$estimate
[1] 175.2812
$gradient
[1] -9.71908e-12
$code
[1] 1
<u>Siterations</u>
[1] 8
> nlm(function(theta) (pnhyper(5,15,15,7,thetaa)-.975)^2, p=1,iterlim=500)
$minimum
[1] 1.124975e-12
$estimate
[1] 0.8396292
$gradient
[1] 1.844545e-07
$code
[1] 1
$iterations
[1] 5> nlm(function(theta) (pnhyper(6,15,15,7,theta)-.025)^2, p=1,
iterlim=500)
```
[1] 1

```
$minimum
[1] 9.018513e-11
$estimate
[1] 459.0025
$gradient
[1] -1.016899e-09$code
[1] 1
$iterations
[1] 62
> fisher.test(predmat1,alt="gr")
     Fisher's Exact Test for Count Data
data: predmat1
p-value = 0.04004alternative hypothesis: true odds ratio is greater than 1
95 percent confidence interval:
1.092125 Inf
sample estimates:
odds ratio
  8.682322
> nlm(function(theta) (pnhyper(5,15,15,7,theta)-.95)^2, p=1,
iterlim=500)
$minimum
[1] 2.589935e-15
$estimate
[1] 1.092131
$gradient
[1] 2.411483e-09
$code
[1] 1$iterations
[1] 5
> pred
  freq treat norm
1 7 Y Y
2 0 N Y
3 8 Y N
4 15 N N
> predmat <- xtabs(freq~treat+norm, pred)
> predmat
    norm
treat N Y
   N 15 0
   Y 8 7
```

```
> fisher.test(predmat)
      Fisher's Exact Test for Count Data
data: predmat
p-value = 0.006322
alternative hypothesis: true odds ratio is not equal to 1
95 percent confidence interval:
1.978391 Inf
sample estimates:
odds ratio
       Inf
> thetamle <-nlm(function(theta) -log(dnhyper(7,15,15,7,theta)), p=1,
iterlim=500)
> thetamle
$minimum
[1] 0.001428528
$estimate
[1] 8165.283
$gradient
[1] -1.749163e-07
$code
[1] 5
<u>Siterations</u>
[1] 29
> nlm(function(theta, negllmin) (neg2llrcond(theta,7,15,15,7,negllmin)-
qchisq(.95,1))^2, p=10, negllmin=thetamle$min)
$minimum
[1] 2.475709e-12
<u>Sestimate</u>
[1] 4.706498
$gradient
[1] -3.382767e-08
$code
[1] 1
$iterations
[1] 11
> nlm(function(theta) (pnhyper(6,15,15,7,theta)-0.975)^2, p=1,
iterlim=1000)
$minimum
[1] 1.019247e-11
$estimate
[1] 1.978292
$gradient
```

```
[1] -2.053404e-07
$code
[1] 1
$iterations
[1] 623
> fisher.test(predmat,alt="gr")
      Fisher's Exact Test for Count Data
data: predmat
p-value = 0.003161
alternative hypothesis: true odds ratio is greater than 1
95 percent confidence interval:<br>2.645931 Inf
2.645931
sample estimates:
odds ratio
       Inf
> nlm(function(theta) (pnhyper(6,15,15,7,theta)-.95)^2, p=1,
iterlim=500)
$minimum
[1] 7.593163e-14
$estimate
[1] 2.645967
$gradient
[1] -1.834256e-08$code
[1] 1
$iterations
[1] 456
> pnhyper(6,15,15,7, 2.645966)
[1] 0.9500003
```

```
> neg2llrprof
function (theta0, contab)
\mathbf{f}2 * (nlm(proflike, p = c(0.5, 0.5), theta = theta0, contab =
contab)$minimum -
        nlm(fulllike, p = c(0.5, 0.5, 0.5), contab = contab)$minimum)
}
> proflike
function (ss, theta, contab)
{
    pip1 <- ss[1]pi1p \leftarrow ss[2]A \leftarrow \text{theta} - 1B \le - (theta - 1) * (pip1 + pi1p) + 1
    C <- theta * pip1 * pi1p
    pill <- ifelse(theta == 1, pip1 * pilp, (B - sqrt(B^2 - 4 *
        A * C) ) / (2 * A))
    pi21 <- pip1 - pi11
    pi12 <- pi1p - pi11
    pi22 <- 1 - pi11 - pi12 - pi21
    pivec <- c(pi11, pi21, pi12, pi22)
    contabvec <- as.vector(contab)
    -sum(log(pivec[contabvec > 0]) * contabvec[contabvec > 0])
}
> fulllike
function (ss, contab)
{
    pip1 <- ss[1]pi1p \leftarrow ss[2]theta \leq - ss[3]
    A \leftarrow \text{theta} - 1B \le - (theta - 1) * (pip1 + pi1p) + 1
    C <- theta * pip1 * pilp
    pill <- ifelse(theta == 1, pip1 * pilp, (B - sqrt(B^2 - 4 *
        A * C) ) / (2 * A))
    pi21 <- pip1 - pi11
    pi12 <- pi1p - pi11
    pi22 <- 1 - pi11 - pi12 - pi21
    pivec <- c(pi11, pi21, pi12, pi22)
    contabvec <- as.vector(contab)
    -sum(log(pivec[contabvec > 0]) * contabvec[contabvec > 0])
}
> nlm(function(theta0,contab) (neg2llrprof(theta0,contab)-
qchisq(.95,1))^2, p=2, contab=predmat1)
$minimum
[1] 4.448884e-12
$estimate
[1] 1.299113
$gradient
[1] 2.687308e-07
```

```
$code
[1] 1
$iterations
[1] 7
There were 50 or more warnings (use warnings() to see the first 50)
> nlm(function(theta0,contab) (neg2llrprof(theta0,contab)-
qchisq(.95,1))^2, p=200, contab=predmat1)
$minimum
[1] 7.604765e-17
$estimate
[1] 192.1884
$gradient
[1] 8.016314e-13
$code
[1] 1
$iterations
[1] 5
There were 50 or more warnings (use warnings() to see the first 50)
> nlm(function(theta0,contab) (neg2llrprof(theta0,contab)-
qchisq(.95,1))^2, p=2, contab=predmat)
$minimum
[1] 6.085074e-16
$estimate
[1] 5.112924
$gradient
[1] -3.783657e-10
$code
[1] 1
$iterations
[1] 44
There were 50 or more warnings (use warnings() to see the first 50)
>
```

```
options pagesize=55 linesize=64;
data pred1;
input freq treat $ norm $ ;
datalines;
6 Y Y
1 N Y
9 Y N
14 N N
;
proc freq data=pred1; weight freq;
tables treat*norm;
exact fisher or/alpha=.05; run;
proc logistic data=pred1; freq freq; class treat norm;
model norm=treat/clodds=pl;
run;
options pagesize=55 linesize=64;
data pred;
input freq treat $ norm $ ;
datalines;
7 Y Y
0 N Y
8 Y N
15 N N
;
proc freq data=pred; weight freq;
tables treat*norm;
exact fisher or/alpha=.05; run;
proc logistic data=pred; freq freq; class treat norm;
model norm=treat/clodds=pl;
run;
```
### The FREQ Procedure

Table of treat by norm

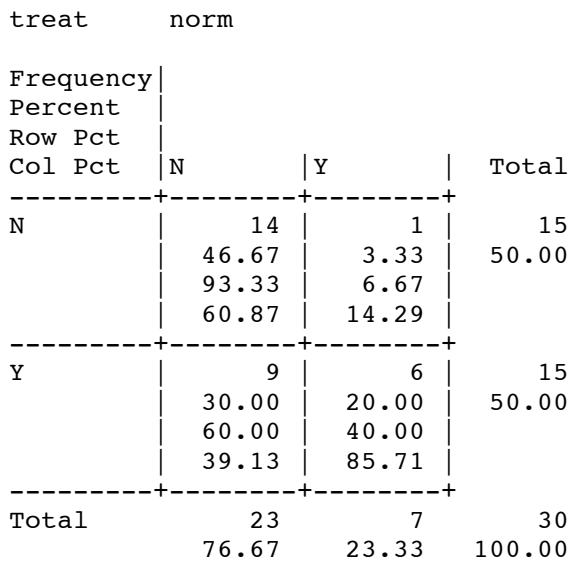

Statistics for Table of treat by norm

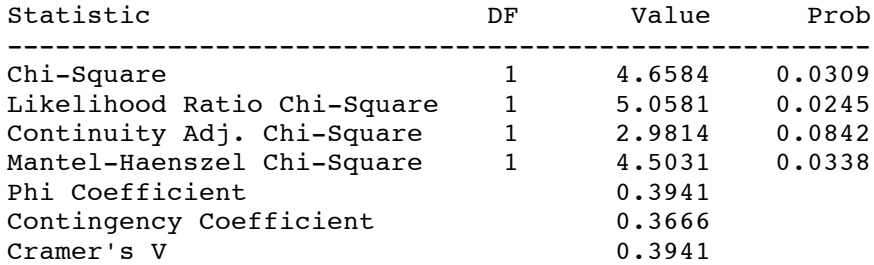

WARNING: 50% of the cells have expected counts less than 5. Chi-Square may not be a valid test.

#### Fisher's Exact Test

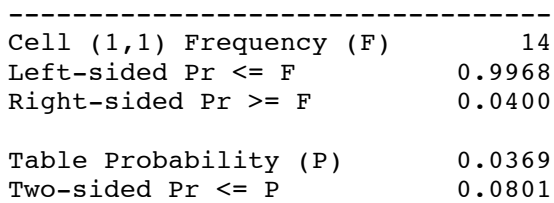

The SAS System 2 09:24 Friday, November 17, 2006

## The FREQ Procedure

## Statistics for Table of treat by norm

# Estimates of the Relative Risk (Row1/Row2)

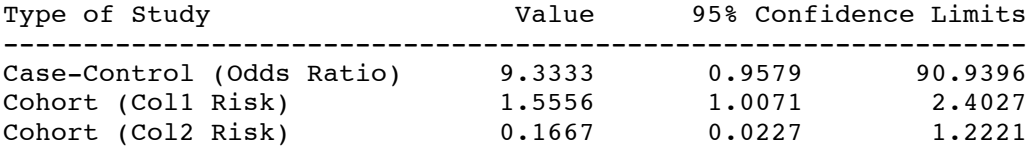

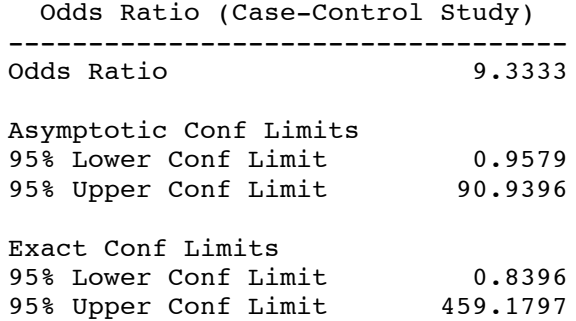

Sample Size = 30

The SAS System 3 09:24 Friday, November 17, 2006

### The LOGISTIC Procedure

### Model Information

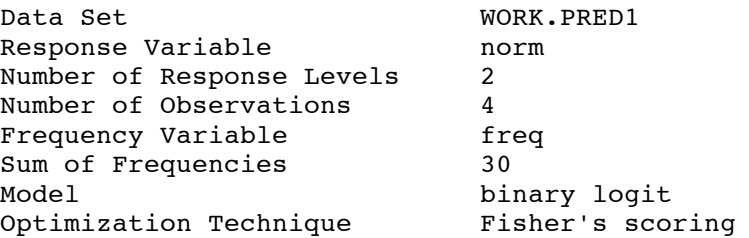

## Response Profile

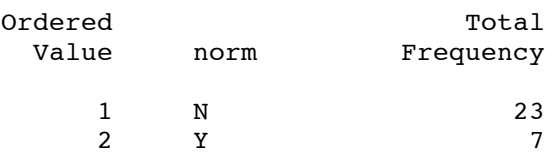

Probability modeled is norm='N'.

Class Level Information

Design Variables

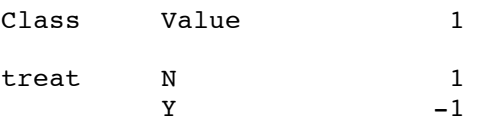

## Model Convergence Status

Convergence criterion (GCONV=1E-8) satisfied.

### Model Fit Statistics

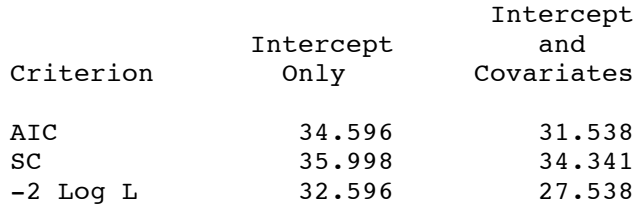

The SAS System 4 09:24 Friday, November 17, 2006

### The LOGISTIC Procedure

## Testing Global Null Hypothesis: BETA=0

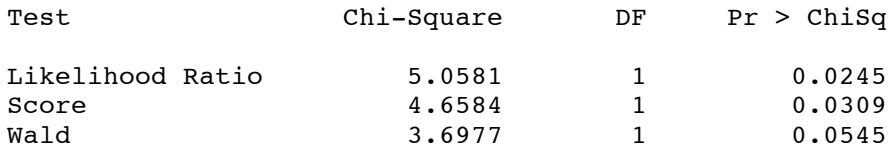

## Type III Analysis of Effects

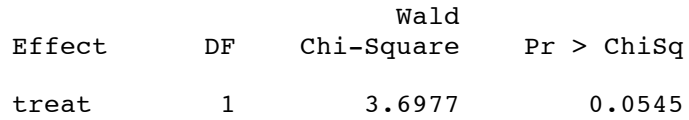

Analysis of Maximum Likelihood Estimates

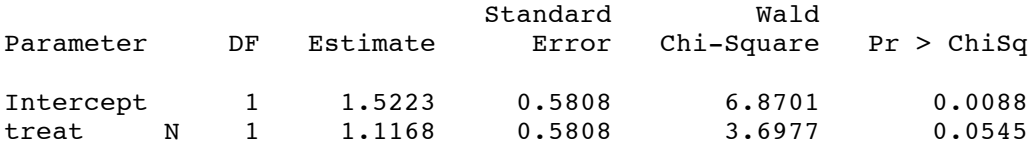

#### Odds Ratio Estimates

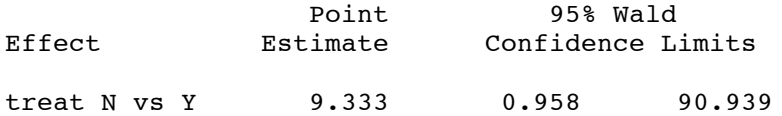

## Association of Predicted Probabilities and Observed Responses

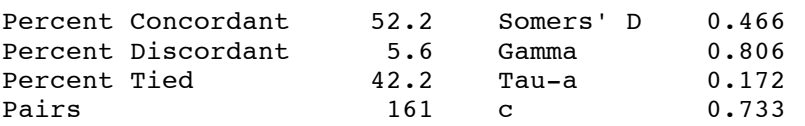

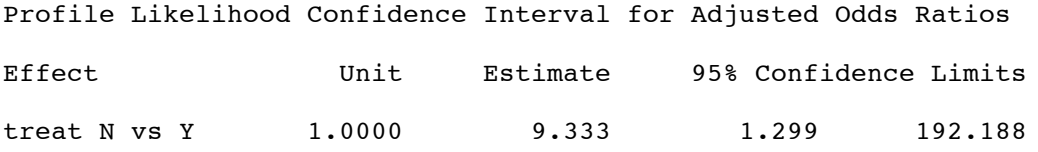

## 22:49 Thursday, November 16, 2006

### The FREQ Procedure

Table of treat by norm

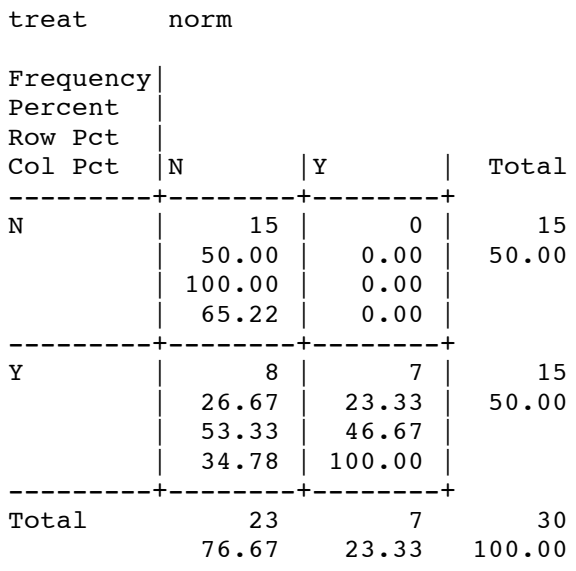

Statistics for Table of treat by norm

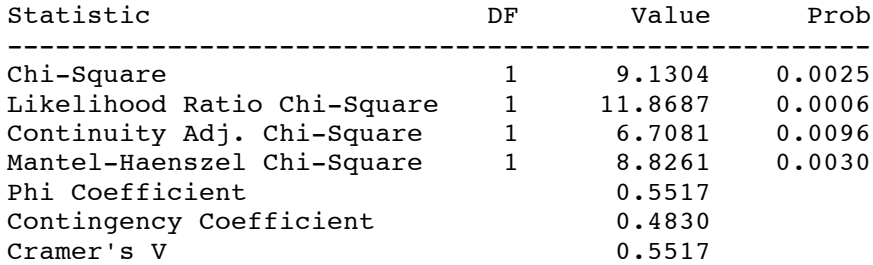

WARNING: 50% of the cells have expected counts less than 5. Chi-Square may not be a valid test.

#### Fisher's Exact Test

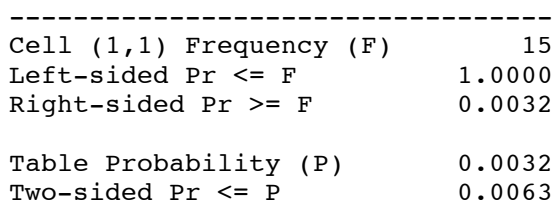

The SAS System 2 22:49 Thursday, November 16, 2006

The FREQ Procedure

Statistics for Table of treat by norm

Estimates of the Relative Risk (Row1/Row2)

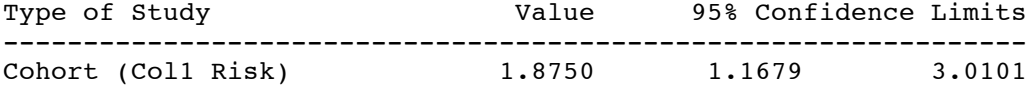

One or more risk estimates not computed --- zero cell.

Sample Size = 30

The SAS System 3 22:49 Thursday, November 16, 2006

#### The LOGISTIC Procedure

#### Model Information

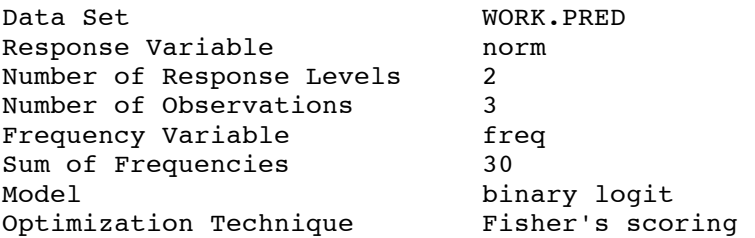

#### Response Profile

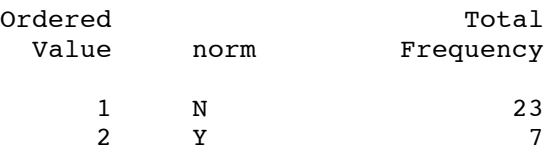

Probability modeled is norm='N'.

NOTE: 1 observation having zero frequency or weight was excluded since it does not contribute to the analysis.

Class Level Information

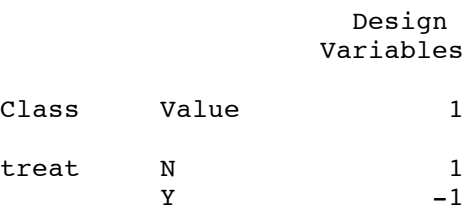

#### Model Convergence Status

Quasi-complete separation of data points detected.

WARNING: The maximum likelihood estimate may not exist. WARNING: The LOGISTIC procedure continues in spite of the above warning. Results shown are based on the last maximum likelihood iteration. Validity of the model fit is questionable.

The SAS System 4 22:49 Thursday, November 16, 2006

The LOGISTIC Procedure WARNING: The validity of the model fit is questionable.

### Model Fit Statistics

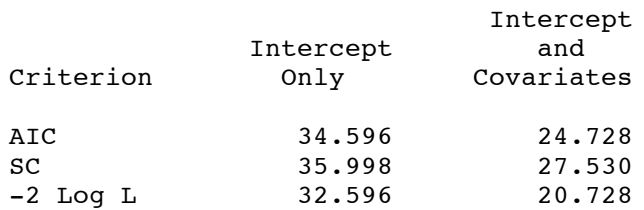

## Testing Global Null Hypothesis: BETA=0

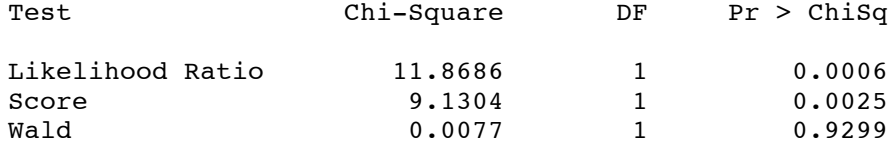

### Type III Analysis of Effects

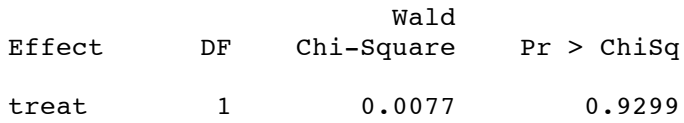

## Analysis of Maximum Likelihood Estimates

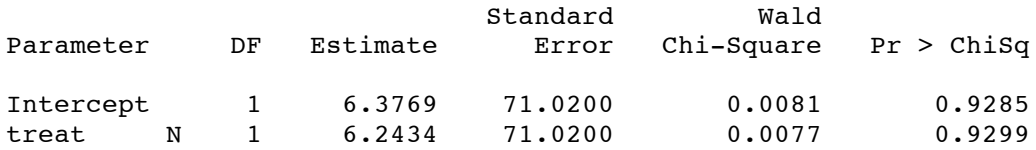

#### Odds Ratio Estimates

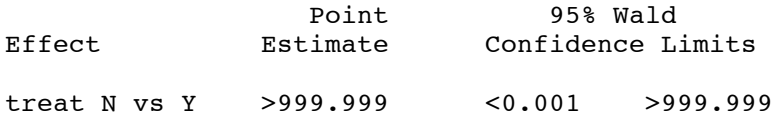

The SAS System 5 22:49 Thursday, November 16, 2006

The LOGISTIC Procedure WARNING: The validity of the model fit is questionable.

Association of Predicted Probabilities and Observed Responses

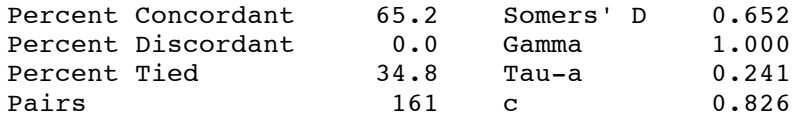

Profile Likelihood Confidence Interval for Adjusted Odds Ratios Effect Unit Estimate 95% Confidence Limits treat N vs Y 1.0000 >999.999 5.118 .